## **LAMPIRAN**

## **KODE ENKRIPSI DAN DEKRIPSI**

{

```
private void encryptMenuItem_Click( object sender, EventArgs e )
    if( inputTextBox.Text.Length != 0 )
     {
         openFileDialog.FileName = "";
         openFileDialog.Title = "Open Public Key File";
         openFileDialog.Filter = "Public Key Document( *.pke )|*.pke";
         string fileString = null;
         if( openFileDialog.ShowDialog() == DialogResult.OK)
          {
              if( File.Exists( openFileDialog.FileName ) )
              {
                   StreamReader streamReader = new StreamReader( 
                   openFileDialog.FileName, true );
                   fileString = streamReader.ReadToEnd();
                   streamReader.Close();
                   if( fileString.Length >= inputTextBox.MaxLength )
                   {
                        MessageBox.Show( "ERROR: \nThe file you are 
                        trying to open is too big for the text editor to display 
                        properly.\nPlease open a smaller document!\nOperation 
                        Aborted!" ); 
                   }
              }
         }
```

```
if( fileString != null )
```
{

FinishedProcessDelegate finishedProcessDelegate = new FinishedProcessDelegate( FinishedProcess ); UpdateTextDelegate updateTextDelegate = new UpdateTextDelegate( UpdateText ); string bitStrengthString = fileString.Substring( 0, fileString.IndexOf( $\degree$  /BitStrength> $\degree$ ) + 14); fileString = fileString.Replace( bitStrengthString, "" ); int bitStrength = Convert.ToInt32( bitStrengthString.Replace( "<BitStrength>", "" ).Replace( "</BitStrength>", "" ) ); Point point = new Point ( $\int$  inputTextBox.Size.Width  $\ell$  ) - ( panel.Size.Width / 2 ), ( inputTextBox.Size.Height / 2 ) - ( panel.Size.Height / 2 ) ); panel.Location = point; panel.Visible = true; this.Refresh();  $fileMenuItem$  Enabled = false:  $editMenuItem. Enable d = false$ : formatMenuItem.Enabled = false; encryptionMenuItem.Enabled = false; helpMenuItem.Enabled = false; if( fileString != null ) { try { EncryptionThread encryptionThread = new EncryptionThread();

```
Thread encryptThread = new Thread( 
                   encryptionThread.Encrypt );
                   encryptThread.IsBackground = true;
                   encryptThread.Start( new Object[] { this, 
                   finishedProcessDelegate, updateTextDelegate, 
                   inputTextBox.Text, bitStrength, fileString } );
              }
              catch( CryptographicException CEx )
               { 
                   MessageBox.Show( "ERROR: \nOne of the following 
                   has occured.\nThe cryptographic service provider 
                   cannot be acquired.\nThe length of the text being 
                   encrypted is greater than the maximum allowed 
                   length.\nThe OAEP padding is not supported on this 
                   computer.\ln" + "Exact error: " + CEx.Message );
              }
              catch( Exception Ex )
               { MessageBox.Show( "ERROR: \n \cdot \n \cdot" + Ex.Message ); }}
     }
}
else
{ MessageBox.Show( "ERROR: You Can Not Encrypt A NULL Value!!!" 
); }
```
}

public void Encrypt( object inputObject )

```
object[] inputObjects = ( object[] )inputObject;
containerControl = ( Form ) inputObjects[0];
finishedProcessDelegate = ( Delegate ) inputObjects[1];
updateTextDelegate = ( Delegate )inputObjects[2];
string encryptedString = EncryptString( ( string )inputObjects[ 3 ], ( int 
)inputObjects[ 4 ], ( string )inputObjects[ 5 ] );
containerControl.Invoke( updateTextDelegate, new object[] { 
encryptedString } );
containerControl.Invoke( finishedProcessDelegate );
```

```
public string EncryptString( string inputString, int dwKeySize, string xmlString 
)
```

```
{
```
}

{

```
RSACryptoServiceProvider rsaCryptoServiceProvider = new 
RSACryptoServiceProvider( dwKeySize );
rsaCryptoServiceProvider.FromXmlString( xmlString );
int keySize = dwKeySize / 8;
byte[] bytes = Encoding.UTF32.GetBytes( inputString );
int maxLength = keySize - 42;
int dataLength = bytes.Length;
int iterations = dataLength / maxLength;
StringBuilder stringBuilder = new StringBuilder():
for( int i = 0; i \le i iterations; i^{++})
{
    byte[] tempBytes = new byte[ ( dataLength - maxLength * i >
    maxLength ) ? maxLength : dataLength - maxLength * i ];
```

```
Buffer.BlockCopy( bytes, maxLength * i, tempBytes, 0, 
         tempBytes.Length );
         byte[] encryptedBytes = rsaCryptoServiceProvider.Encrypt( 
         tempBytes, true );
         Array.Reverse( encryptedBytes );
         stringBuilder.Append( Convert.ToBase64String( encryptedBytes ) );
     }
    return stringBuilder.ToString();
}
private void decryptMenuItem_Click( object sender, EventArgs e )
{
    if(inputTextBox.Text.Length != 0){
         openFileDialog.FileName = "";
         openFileDialog.Title = "Open Private Key File";
         openFileDialog.Filter = "Private Key Document( *.kez )|*.kez";
         string fileString = null;
         if( openFileDialog.ShowDialog() == DialogResult.OK )
          {
              if( File.Exists( openFileDialog.FileName ) )
              {
                   StreamReader streamReader = new StreamReader( 
                   openFileDialog.FileName, true );
                   fileString = streamReader.ReadToEnd();
                   streamReader.Close();
                   if( fileString.Length >= inputTextBox.MaxLength )
```

```
{ MessageBox.Show( "ERROR: \nThe file you are trying to 
          open is too big for the text editor to display 
          properly.\nPlease open a smaller document!\nOperation 
          Aborted!" ); }
     }
if( File.Exists( openFileDialog.FileName ) )
     string bitStrengthString = fileString.Substring( 0, 
     fileString.IndexOf("</BitStrength>" ) + 14 );
     fileString = fileString.Replace( bitStrengthString, "" );
     int bitStrength = Convert.ToInt32( bitStrengthString.Replace( 
     "<BitStrength>", "" ).Replace( "</BitStrength>", "" ) );
     Point point = new Point (\int inputTextBox.Size.Width \ell 2) - (
     panel.Size.Width / 2 ), ( inputTextBox.Size.Height / 2 ) - ( 
     panel.Size.Height / 2 ) );
     panel.Location = point;
     panel.Visible = true;
     this.Refresh();
     fileMenuItem. Enabled = false:editMenuItem.Enabled = false;
     formatMenuItem.Enabled = false;
     encryptionMenuItem.Enabled = false;
     helpMenuItem.Enabled = false;
     string tempStorage = inputTextBox.Text;
     if(fileString != null){
          FinishedProcessDelegate finishedProcessDelegate = new
```
}

{

```
UpdateTextDelegate updateTextDelegate = new 
UpdateTextDelegate( UpdateText );
try
{
    EncryptionThread decryptionThread = new 
    EncryptionThread();
    Thread decryptThread = new Thread( 
    decryptionThread.Decrypt );
    decryptThread.IsBackground = true;
    decryptThread.Start( new Object[] { this, 
    finishedProcessDelegate, updateTextDelegate, 
    inputTextBox.Text, bitStrength, fileString } );
}
catch( CryptographicException CEx )
{ 
    MessageBox.Show( "ERROR: \nOne of the following 
    has occured.\nThe cryptographic service provider 
    cannot be acquired.\nThe length of the text being 
    encrypted is greater than the maximum allowed 
    length.\nThe OAEP padding is not supported on this 
    computer.\n" + "Exact error: " + CEx.Message ); 
}
catch( Exception Ex )
{
    MessageBox.Show('ERROR:\n' + Ex.Message);SetText( tempStorage );
}
```
}

}

```
}
    else
    { MessageBox.Show( "ERROR: You Can Not Decrypt A NULL Value!!!" 
    ); }
}
```

```
public void Decrypt( object inputObject )
```

```
{
```

```
object[] inputObjects = ( object[] )inputObject;
containerControl = ( Form )inputObjects[ 0];
finishedProcessDelegate = ( Delegate )inputObjects[1];
updateTextDelegate = ( Delegate )inputObjects[2];
string decryptedString = DecryptString( ( string )inputObjects[ 3 ], ( int 
)inputObjects[ 4 ], ( string )inputObjects[ 5 ] );
containerControl.Invoke( updateTextDelegate, new object[] { 
decryptedString } );
containerControl.Invoke( finishedProcessDelegate );
```
public string DecryptString( string inputString, int dwKeySize, string xmlString

```
)
{
```
}

```
RSACryptoServiceProvider rsaCryptoServiceProvider = new 
RSACryptoServiceProvider( dwKeySize );
rsaCryptoServiceProvider.FromXmlString( xmlString );
int base64BlockSize = ((dwKeySize / 8) \% 3 != 0) ? ((dwKeySize / 8) )(3)*4+4: ( ( dwKeySize / 8 ) / 3 ) * 4;
int iterations = inputString.Length / base64BlockSize;
ArrayList arrayList = new ArrayList();
```

```
for( int i = 0; i \le iterations; i^{++})
{
    byte[] encryptedBytes = Convert.FromBase64String( 
    inputString.Substring( base64BlockSize * i, base64BlockSize ) );
    Array.Reverse( encryptedBytes );
    arrayList.AddRange( rsaCryptoServiceProvider.Decrypt( 
    encryptedBytes, true ) );
}
return Encoding.UTF32.GetString( arrayList.ToArray( Type.GetType( 
"System.Byte" ) ) as byte[] );
```
## **Kode Pembuatan Kunci**

{

}

```
private void generateKeyPairMenuItem_Click( object sender, EventArgs e )
{
    KeyPairGeneratorForm generator = new KeyPairGeneratorForm();
    if( generator.ShowDialog() = DialoqResult.OK )
     {
         RSACryptoServiceProvider RSAProvider = new 
         RSACryptoServiceProvider( currentBitStrength );
         string publicAndPrivateKeys = "<BitStrength>" +
         currentBitStrength.ToString() + "</BitStrength>" + 
         RSAProvider.ToXmlString( true );
         string justPublicKey = "\leqBitStrength>" +
         currentBitStrength.ToString() + "</BitStrength>" + 
         RSAProvider.ToXmlString( false );
         if( saveFile( "Save Public/Private Keys As", "Public/Private Keys 
         Document( *.kez )| *.kez", publicAndPrivateKeys ) )
```
L-9

```
while(!saveFile("Save Public Key As", "Public Key Document(
              *.pke )|*.pke", justPublicKey ) ) { ; }
         \}\}\mathcal{E}private void generateKeysButton Click(object sender, System.EventArgs e)
\{ProgramRSA.MainForm.SetBitStrength(Convert.ToInt32(
    numericUpDown.Value);
    this.DialogResult = DialogResult.OK;
    this.Dispose(true);
\}
```
## **TABEL ASCII**

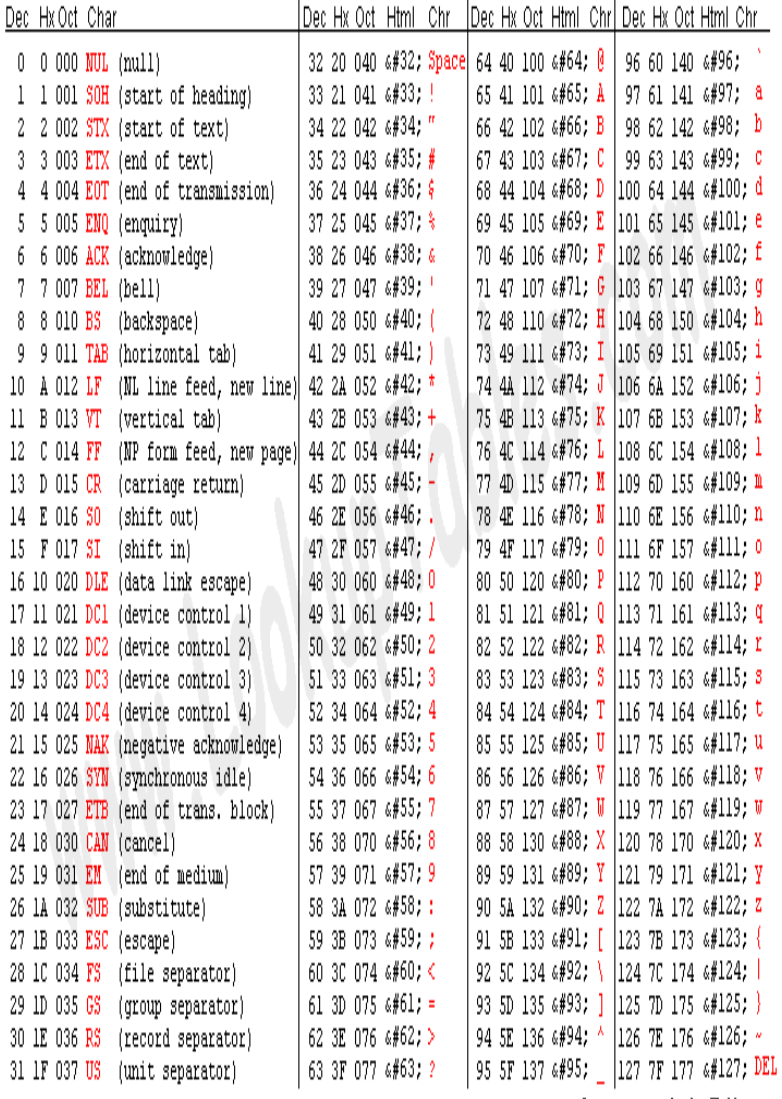

Source: www.LookupTables.com